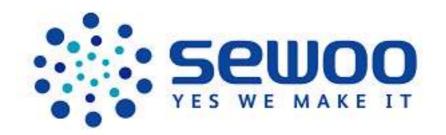

# **LK-P11**

# **Mobile Receipt Printer ESC/POS Command Manual**

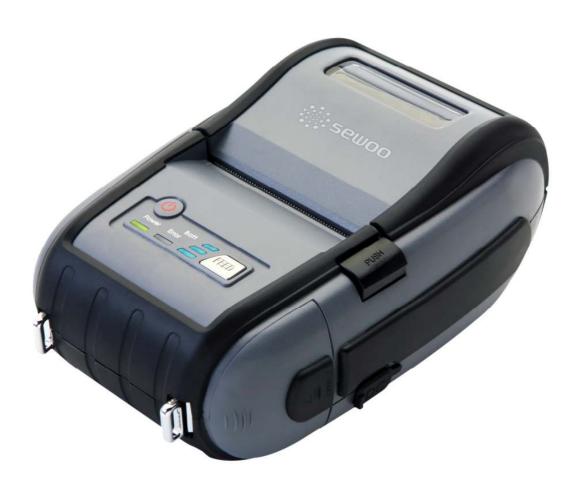

SEW00 TECH CO., LTD. www.miniprinter.com

### 1. Control Command summary

|     | . Control Comm |                                                   |                 |  |  |  |
|-----|----------------|---------------------------------------------------|-----------------|--|--|--|
| No. | Command        | Function                                          |                 |  |  |  |
| 1   | HT             | Horizontal tab                                    |                 |  |  |  |
| 2   | LF             | Print and line feed                               |                 |  |  |  |
| 3   | CR             | Print and carriage return                         |                 |  |  |  |
| 4   | FF             | Print end position label to start printing        |                 |  |  |  |
| 5   | CAN            | Cancel print data in page mode                    |                 |  |  |  |
| 6   | DLE EOT        | Real-time status transmission                     |                 |  |  |  |
| 7   | DLE ENQ        | Real-time request to printer                      |                 |  |  |  |
| 8   | ESC FF         | Print data in page mode                           |                 |  |  |  |
| 9   | ESC SP         | Set character right-side spacing                  |                 |  |  |  |
| 10  | ESC!           | Set print mode                                    |                 |  |  |  |
| 11  | ESC \$         | Set absolute print position                       |                 |  |  |  |
| 12  | ESC %          | Select/cancel user-defined character set          |                 |  |  |  |
| 13  | ESC &          | Define user-defined characters                    |                 |  |  |  |
| 14  | ESC *          | Set bit image mode                                |                 |  |  |  |
| 15  | ESC -          | Turn underline mode on/off                        |                 |  |  |  |
| 16  | ESC 2          | Set 1/6 inch line spacing                         |                 |  |  |  |
| 17  | ESC 3          | Set line spacing using minimum units              |                 |  |  |  |
| 18  | ESC?           | Cancel user-defined characters                    |                 |  |  |  |
| 19  | ESC@           | Initialize printer                                |                 |  |  |  |
| 20  | ESC D          | Set horizontal tab positions                      |                 |  |  |  |
| 21  | ESC E          | Select emphasized mode                            |                 |  |  |  |
| 22  | ESC G          | Select double-strike mode                         |                 |  |  |  |
| 23  | ESC J          | Print end feed paper using minimum units          |                 |  |  |  |
| 24  | ESC L          | Select page mode                                  |                 |  |  |  |
| 25  | ESC M          | Select character font                             |                 |  |  |  |
| 26  | ESC R          | Select international character set                |                 |  |  |  |
| 27  | ESC S          | Select standard mode                              |                 |  |  |  |
| 28  | ESCT           | Select print direction in page mode               |                 |  |  |  |
| 29  | ESC V          | Set/cancel 90° cw rotated character               |                 |  |  |  |
| 30  | ESC W          | Set printing area in page mode                    |                 |  |  |  |
| 31  | ESC \          | Set relative position                             |                 |  |  |  |
| 32  | ESC a          | Align position                                    |                 |  |  |  |
| 33  | ESC d          | Print and feed paper <i>n</i> lines               |                 |  |  |  |
| 34  | ESC t          | Select character code table                       |                 |  |  |  |
| 35  | ESC {          | Set/cancel upside-down character printing         |                 |  |  |  |
| 36  | FS p           | Print NV bit image                                |                 |  |  |  |
| 37  | FS q           | Define NV bit image                               |                 |  |  |  |
| 38  | GS!            | Select character size                             |                 |  |  |  |
| 39  | GS\$           | Set absolute vertical print position in page mode |                 |  |  |  |
| 40  | GS *           | Define downloaded bit image                       |                 |  |  |  |
| 41  | GS/            | Print down-loaded bit image                       |                 |  |  |  |
| 42  | GS B           | Turn white/black reverse printing mode on/off     |                 |  |  |  |
| 43  | GSH            | Select printing position of HRI characters        |                 |  |  |  |
| 44  | GSI            | Transmit printer ID                               |                 |  |  |  |
| 45  | GSL            |                                                   | Set left margin |  |  |  |
| 46  | GS W           | Set printing area width                           |                 |  |  |  |
| 47  | GS \           | Set relative vertical print position in page mode |                 |  |  |  |
| 48  | GS a           | Enable/disable Automatic Status Back(ASB)         |                 |  |  |  |
| 49  | GSf            | Select font for HRI characters                    |                 |  |  |  |
| 50  | GS h           | Set bar code height                               |                 |  |  |  |
| 51  | GS k           | Print bar code                                    |                 |  |  |  |

| 52 | GSr    | ansmit status          |  |  |  |
|----|--------|------------------------|--|--|--|
| 53 | GS v O | Print raster bit image |  |  |  |
| 54 | GS w   | Set bar code width     |  |  |  |

### 2. Command Descriptions

### **Command Descriptions**

#### **Command Notation**

[Name] The name of the control command.

[Format] The code sequence.

In this description, <> H denotes hexadecimal numbers, <> denotes

decimal numbers and < > B denotes binary numbers.

[] k indicates the contents of the [] should be repeated k times.

**[Range]** The allowable range for the arguments.

[**Description**] Description of the command function.

[Details] If necessary provides important information on setting and using the printer command.

**[Default]** The default values for the commands.

[Reference] List related commands.

**[Example]** Example of using the commands.

The numbers denoted by <>H is hexadecimal. The numbers denoted by <>B is binary.

### 3. Print Commands

[Description]

[Details]

The LK-Px series supports the following commands for printing characters and advancing paper.

| HT            |                                                                                                    |  |  |  |  |
|---------------|----------------------------------------------------------------------------------------------------|--|--|--|--|
| [Name]        | Horizontal tab                                                                                                    |  |  |  |  |
| [Format]      | ASCII HT<br>Hex 09<br>Decimal 9                                                                                                    |  |  |  |  |
| [Description] | Moves the print position to the next tab position.                                                                                                    |  |  |  |  |
| [Details]     | <ul> <li>This command is ignored unless the next tab position has been set.</li> <li>If the next horizontal tab position exceeds the printing area, the printer sets the printing position to [Printing area width + 1].</li> <li>Horizontal tab positions are set using "ESC D".</li> <li>If this command is received when the printing position is at [printing area width +1], the printer executes print buffer-full printing of the current line and horizontal tab processing from the beginning of the next line.</li> <li>The default setting of the horizontal tab position for the paper roll is font A (12 x 24) every 8th character (9th, 17th, 25th, column).</li> </ul> |  |  |  |  |
| [Reference]   | ESC D                                                                                                    |  |  |  |  |
| LF            |                                                                                                    |  |  |  |  |
| [Name]        | Print and line feed                                                                                                    |  |  |  |  |
| [Format]      | ASCII LF Hex 0A Decimal 10                                                                                                    |  |  |  |  |
| [Description] | ·Prints the data in the print buffer and feeds one line based on the current line spacing.                                                                                                    |  |  |  |  |
| [Details]     | ·This command sets the print position to the beginning of the line.                                                                                                    |  |  |  |  |
| [Reference]   | ESC 2, ESC 3                                                                                                    |  |  |  |  |
| CR            |                                                                                                    |  |  |  |  |
| [Name]        | Print and carriage return.                                                                                                    |  |  |  |  |
| [Format]      | ASCII CR Hex OD Decimal 13                                                                                                    |  |  |  |  |

When automatic line feed is enabled, this command functions the same as LF; when automatic

line feed is disabled, this command is ignored.

 $\cdot \text{Sets}$  the print starting position to the beginning of the line.

·The automatic line feed is ignored.

[Reference] LF

FF

[Name] Print and return to standard mode in page mode.

[Format] ASCII FF

Hex 0C Decimal 12

[Description] Prints the data in the print buffer and returns to standard mode.

[Details] • The buffer data is deleted after being printed.

·The printing area set by **ESC W** is reset to the default setting.

·The printer does not execute paper cutting.

·This command sets the print position to the beginning of the line.

·This command is enabled only in page mode.

[Reference] ESC FF, ESC L, ESC S

**CAN** 

[Name] Cancel print data in page mode

[Format] ASCII CAN

Hex 18 Decimal 24

[Description] In page mode, delete all the print data in the current printable area.

[Details] • This command is enabled only in page mode.

·If data that existed in the previously specified printable area also exists in

the currently specified printable area, it is deleted.

[Reference] ESC L, ESC W

DLE EOT n

[Name] Real-time status transmission.

[Format] ASCII DLE EOT n

Hex 10 04 *n* Decimal 16 4 *n* 

[Range] 1≤n≤4

[Description] Transmits the selected printer status specified by n in real-time,

according to the following parameters: n=1: Transmit printer status

*n*=2 : Transmit off-line status

*n*=3: Transmit error status

*n*=4: Transmit paper roll sensor status

#### [Details]

- •The printer transmits the current status. Each status is represented by one-byte data.
- •The printer transmits the status without confirming whether the host computer can receive data.
- ·The printer executes this command upon receiving it.
- ·This command is executed even when the printer is offline, the receive buffer is full, or there is an error status.
- •When Auto Status Back (ASB) is enabled using the **GS** a command, the status transmitted by the **DLE EOT** command and the ASB status must be differentiated.

#### [Notes]

·The status is transmitted whenever the data sequence of <10>H<04>H<n> (1≤n≤4) is received.

#### Example:

In **ESC** \* m nL nH d1...dk d1=<10>H, d2=<04>H, d3=<01>H

•This command should not be used within the data sequence of another command that consists of 2 or more bytes.

#### Example:

If you attempt to transmit **ESC 3** n to the printer, but DTR (DSR for the host computer) goes to MARK before n is transmitted and then **DLE EOT 3** interrupts before n is received, the code <10> H for **DLE EOT 3** is processed as the code for **ESC 3** <10> H.

n = 1: Printer status

| Bit | Off/On | Hex | Decimal | Function                |
|-----|--------|-----|---------|-------------------------|
| 0   | Off    | 00  | 0       | Not used. Fixed to Off  |
| 1   | On     | 02  | 2       | Not used. Fixed to On   |
| 2   | Off    | 00  | 0       |                         |
|     | On     | 04  | 4       |                         |
| 3   | Off    | 00  | 0       | On-line                 |
|     | On     | 08  | 8       | Off-line.               |
| 4   | On     | 10  | 16      | Not used. Fixed to On   |
| 5,6 | -      | -   | -       | Undefined.              |
| 7   | Off    | 00  | 0       | Not used. Fixed to Off. |

#### n = 2: Off-line status

| Bit | Off/On | Hex | Decimal | Function                                        |  |  |  |
|-----|--------|-----|---------|-------------------------------------------------|--|--|--|
| 0   | Off    | 00  | 0       | 0 Not used. Fixed to Off                        |  |  |  |
| 1   | On     | 02  | 2       | Not used. Fixed to On                           |  |  |  |
| 2   | Off    | 00  | 0       | Cover is closed                                 |  |  |  |
|     | On     | 04  | 4       | Cover is open                                   |  |  |  |
| 3   | Off    | 00  | 0       | Paper is not being fed by using the FEED button |  |  |  |
|     | On     | 08  | 8       | Paper is being fed by the FEED button           |  |  |  |
| 4   | On     | 10  | 16      | Not used. Fixed to On                           |  |  |  |
| 5   | Off    | 00  | 0       | No paper-end stop                               |  |  |  |
|     | On     | 20  | 32      | Printing is being stopped                       |  |  |  |
| 6   | Off    | 00  | 0       | No error                                        |  |  |  |
|     | On     | 40  | 64      | Error occurs                                    |  |  |  |
| 7   | Off    | 00  | 0       | Not used. Fixed to Off                          |  |  |  |

Bit 5: Becomes on when the paper end sensor detects paper end and printing stops.

*n*= 3: Error status

| Bit | Off/On | Hex | Decimal | Function                      |  |
|-----|--------|-----|---------|-------------------------------|--|
| 0   | Off    | 00  | 0       | Not used. Fixed to Off        |  |
| 1   | On     | 02  | 2       | Not used. Fixed to On         |  |
| 2   | -      | -   | -       | Undefined                     |  |
| 3   | Off    | 00  | 0       |                               |  |
|     | On     | 08  | 8       |                               |  |
| 4   | On     | 10  | 16      | Not used. Fixed to On         |  |
| 5   | Off    | 00  | 0       | No unrecoverable error        |  |
|     | On     | 20  | 32      | Unrecoverable error occurs    |  |
| 6   | Off    | 00  | 0       | No auto-recoverable error     |  |
|     | On     | 40  | 64      | Auto recoverable error occurs |  |
| 7   | Off    | 00  | 0       | Not used. Fixed to Off        |  |

Bit 3: If these errors occur due to paper jams or the like, it is possible to recover by correcting the cause of the error and executing **DLE ENQ n** ( $1 \le n \le 2$ ). If an error due to a circuit failure (e.g. wire break) occurs, it is impossible to recover.

Bit 6: When printing is stopped due to high print head temperature until the print head temperature drops sufficiently or when the paper roll cover is open during printing, bit 6 is On.

n = 4: Continuous paper sensor status

| Bit | Off/On | Hex | Decimal | Decimal Function                                  |  |  |  |
|-----|--------|-----|---------|---------------------------------------------------|--|--|--|
| 0   | Off    | 00  | 0       | Not used. Fixed to Off                            |  |  |  |
| 1   | On     | 02  | 2       | Not used. Fixed to On                             |  |  |  |
| 2,3 | Off    | 00  | 0       | Paper roll sensor: paper adequate                 |  |  |  |
|     | On     | 0C  | 12      | Paper roll end detected by the paper roll sensor. |  |  |  |
| 4   | On     | 10  | 16      | Not used. Fixed to On                             |  |  |  |
| 5,6 | Off    | 00  | 0       | Paper roll sensor: Paper present                  |  |  |  |
|     | On     | 60  | 96      | Paper roll end detected by the paper roll sensor  |  |  |  |
| 7   | Off    | 00  | 0       | Not used. Fixed to Off                            |  |  |  |

[Reference] DLE ENQ, GS a, GS r

#### DLE ENQ n

[Name] Real-time request to printer

[Format] ASCII DLE ENQ n

Hex 10 05 n
Decimal 16 5 n

[Range] 1≤n≤2

[Description] Responds to a request from the host computer.

n specifies the requests as follows:

| n | Request                                                                           |
|---|-----------------------------------------------------------------------------------|
| 1 | Recover from an error and restart printing from the line where the error occurred |
| 2 | Recover from an error aft clearing the receive and print buffers                  |

#### [Details]

- ·This command is effective only when an auto-cutter error occurs.
- ·The printer starts processing data upon receiving this command.
- •This command is executed even when the printer is offline, the receive buffer is full, or there is an error status with a serial interface model.
- ·The status is also transmitted whenever the data sequence of <10>H<05>H< n> (1≤n≤2) is

received.

Example:

In **ESC** \* \*\* \* m nL nH dk, d1 = <10>H, d2 = <05>H, d3 = <01>H

•This command should not be contained within another command that consists of two or more bytes.

Example:

If you attempt to transmit **ESC 3 n** to the printer, but DTR (DSR for the host computer) goes to MARK before n is transmitted, and **DLE ENQ 2** interrupts before n is received, the code <10>H for **DLE ENQ 2** is processed as the code for **ESC 3** <10>H.

[Reference] **DLE EOT** 

#### **ESC FF**

[Name] Print data in page mode

[Format] ASCII ESC FF

Hex 1B 0C Decimal 27 12

[Description] In page mode, prints all buffered data in the printable area collectively.

[Details] • This command is enabled only in page mode.

After printing, the printer does not clear the buffered data, setting value for ESC T and ESC W,

and the position for buffering character data.

[Reference] FF, ESC L, ESC S

#### ESC SP n

[Name] Set right-side character spacing

[Format] ASCII ESC SP n

Hex 1B 20 *n* Decimal 27 32 *n* 

[Range] 0≤*n*≤255

[Description] Sets the character spacing for the right side of the character to

[nx horizontal or vertical motion units].

[Details] • The right-side character spacing for double-width mode is twice the normal value.

When characters are enlarged, the right-side character spacing is n times normal value.

·This command does not affect the setting of Kanji characters.

·This command sets values independently in each mode (standard and page modes).

·In standard mode, the horizontal motion unit is used.

- In page mode, the horizontal or vertical motion unit differs in page mode, depending on starting position of the printable area as follows:
  - ①When the starting position is set to the upper left or lower right of the printable area using ESC T, the horizontal motion unit (x) is used.
  - ②When the starting position is set to the upper right or lower left of the printable area using ESC T, the vertical motion unit (y) is used.

-The maximum right-side spacing is 35.983 mm  $\{255/180^{\circ}\}$ . Any setting exceeding the maximum is converted to the maximum automatically.

[Default] n=0

[Reference]

#### ESC! n

[Name] Select print mode(s)

[Format] ASCII ESC ! n

Hex 1B 21 *n* Decimal 27 33 *n* 

[Range] 0≤*n*≤255

[Description] Selects print mode(s) using *n* as follows:

| Bit | Off/On | Hex | Decimal                        | Function                           |  |  |  |
|-----|--------|-----|--------------------------------|------------------------------------|--|--|--|
| 0   | Off    | 00  | 0 Character font A (12x24)     |                                    |  |  |  |
|     | On     | 01  | 1                              | 1 Character font B (9x17)          |  |  |  |
| 1   | -      | -   | -                              | Undefined.                         |  |  |  |
| 2   | -      | -   | -                              | Undefined.                         |  |  |  |
| 3   | Off    | 00  | 0                              | 0 Emphasized mode not selected.    |  |  |  |
|     | On     | 08  | 8 Emphasized mode selected.    |                                    |  |  |  |
| 4   | Off    | 00  | 0                              | O Double-height mode not selected. |  |  |  |
|     | On     | 10  | 16                             | 16 Double-height mode selected.    |  |  |  |
| 5   | Off    | 00  | 0                              | 0 Double-width mode not selected.  |  |  |  |
|     | On     | 20  | 32 Double-width mode selected. |                                    |  |  |  |
| 6   | -      | -   | - Undefined.                   |                                    |  |  |  |
| 7   | Off    | 00  | 0                              | O Underline mode not selected.     |  |  |  |
|     | On     | 80  | 128                            | 128 Underline mode selected.       |  |  |  |

[Details]

- When both double-height and double-width modes are selected, quadruple size characters are printed.
- -The printer can underline all characters, but can not underline the space set by  ${
  m HT}$  or  $90^\circ$  clockwise rotated characters.
- ·The thickness of the underline is selected by ESC-, regardless of the character size.
- When some characters in a line are double or more height, all the characters on the line are aligned at the baseline.
- ·ESC E Can also turn on or off emphasized mode. However, the setting of the last received

command is effective.

- •ESC Can also turn on or off underline mode. However, the setting of the last received command effective.
- •GS ! Can also select character size, However, the setting of the last received command is effective.
- Emphasized mode is effective for alphanumeric and Kanji. All print modes except emphasized mode is effective only for alphanumeric.

[Default] n=0

[Reference] ESC E, ESC -, GS!

#### ESC \$ nl nH

[Name] Set absolute print position

[Format] ASCII ESC \$ nL nH Hex 1B 24 nL nH

Decimal 27 36 nL nH

[Range] 0≤*nL*≤255

0≤*nH*≤255

[Description] Sets the distance from the beginning of the line to the position at which subsequent characters

are to be printed.

[Details] • The distance from the beginning of the line to the print position is

[(nL + nHx 256) x (vertical or horizontal motion unit)] inches.

- ·Settings outside the specified printable area are ignored.
- In page mode, the horizontal or vertical motion unit differs depending on the starting position of the printable area as follows:
  - 1. When the starting position is set to the upper left or lower right of the printable area using **ESC T**, the horizontal motion unit (x) is used.
  - 2. When the starting position is set to the upper right or lower left of the printable area using **ESC T**, the vertical motion unit (y) is used.

[Reference] ESC \, GS \$, GS \

#### ESC % n

[Name] Select/cancel user-defined character set

[Format] ASCII ESC % n

Hex 1B 25 *n*Decimal 27 37 *n* 

[Range] 0≤*n*≤255

[Description] Selects or cancels the user-defined character set

•When the LSB of n is 0, the user-defined character set is canceled. •When the LSB of n is 1, the user-defined character set is selected.

[Details] ·When the user-defined character set is canceled,

the internal character set is automatically selected.

 $\cdot n$  is available only for the least significant bit.

[Default] n = 0

[Reference] ESC &, ESC ?

#### ESC & y c1 c2 [x1 d1...d(y x x1)]..[ xk d1..d(y x xk)]

[Name] Define user-defined characters

[Format] ASCII ESC & y c1 c2  $[x1 d1...d(y \times x1)]...[xk d1...d(y \times xk)]$ 

Hex 1B 26 y c1 c2 [x1 d1...d(y  $\times$  x1)]...[xk d1...d(y  $\times$  xk)] Decimal 27 38 y c1 c2 [x1 d1...d(y  $\times$  x1)]...[xk d1...d(y  $\times$  xk)]

[Range] y=3

32 ≤*c1* ≤ *c2* ≤ 126

 $0 \le x \le 12$  Font A (when font A (12 x 24) is selected)  $0 \le x \le 9$  Font B (when font B (9 x 17) is selected)

 $0 \le d1 \dots d(y \times xk) \le 255$ 

[Description] Defines user-defined characters

y specifies the number of bytes in the vertical direction.

·c1 specifies the beginning character code for the definition, and c2 specifies the final code.

·X specifies the number of dots in the horizontal direction.

[Details] • The allowable character code range is from ASCII code <20>H to <7E>(95characters).

·It is possible to define multiple characters for consecutive character codes.

If only one character is desired, use c1 = c2.

·d is the dot data for the characters. The dot pattern is in the horizontal direction from the left side.

Any remaining dots on the right side are blank.

- ·The data to define a user-defined character is  $(y \times x)$  bytes.
- ·Set a corresponding bit to 1 to print a dot or 0 to not print a dot.
- •This command can define different user-defined character patterns by each fonts. To select a font, use ESC!
- ·A user-defined character and a downloaded bit image cannot be defined simultaneously.

When this command is executed, the downloaded bit image is cleared.

- ·The user-defined character definition is cleared when:
  - 1 **ESC** @ is executed.
  - 2 ESC? is executed.
  - 3 FS q is executed.
  - 4 GS \* is executed.
  - **5** The printer is reset or the power is turned off.
- •When the user-defined characters are defined in font B (9 x 24), only the most significant bit of the 3rd byte of data in vertical direction is effective.

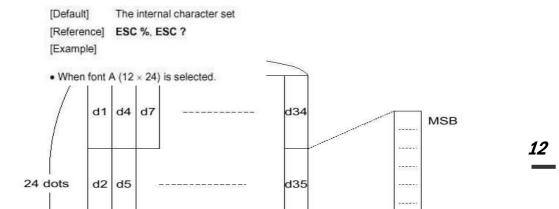

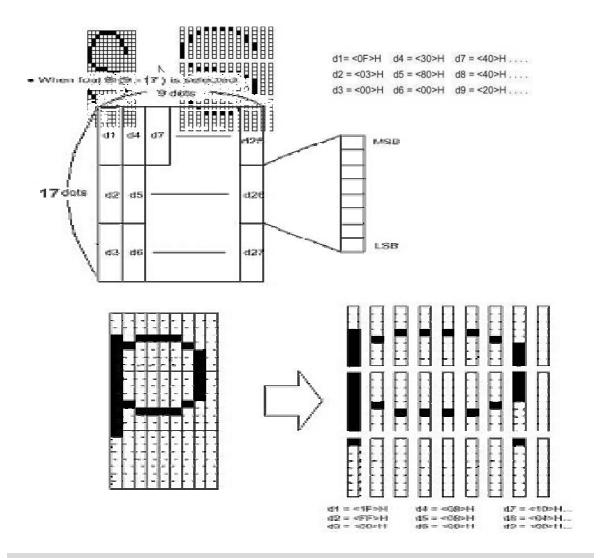

#### ESC \* m nl nH[d1...dk]

[Name]

| [Format] | ASCII   | ESC | *  | m | nL | пH | d1dk |
|----------|---------|-----|----|---|----|----|------|
|          | Hex     | 1B  | 2A | m | nL | пH | d1dk |
|          | Decimal | 27  | 42 | m | ΠL | пн | d1dk |

Select bit-image mode

[Range] m = 0, 1, 32, 33

0≤*n*L≤255 0≤*n*H≤3 0≤*d*≤255

[Description] Selects a bit-image mode using m for the number of dots specified by nL and nH, as follows:

| -  | Mode                  | Vertical    | Direction   | Horizontal  | Direction                           |
|----|-----------------------|-------------|-------------|-------------|-------------------------------------|
| m  | Mode                  | NO. of Dots | Dot Density | Dot Density | Number of (Data(K)                  |
| 0  | 8-dot single-density  | 8           | 60 DPI      | 90 DPI      | <i>nL + nH</i> x 256                |
| 1  | 8-dot double-density  | 8           | 60 DPI      | 180 DPI     | <i>nL + nH</i> x 256                |
| 32 | 24-dot single-density | 24          | 180 DPI     | 90 DPI      | ( <i>nL + nH x 256</i> ) x <i>3</i> |
| 33 | 24-dot double-density | 24          | 180 DPI     | 180 DPI     | (nL + nH x 256) x 3                 |

[dpi : dots per 25.4 mm{1"}]

[Details]

- ·If the values of m is out of the specified range,
  - nL and data following are processed as normal data.
- The *nL* and *nH* indicate the number of dots of the bit image in the horizontal direction.

The number of dots is calculated by nL + nHx 256.

- If the bit-image data input exceeds the number of dots to be printed on a line, the excess data is ignored.
- $\cdot$  d indicates the bit-image data. Set a corresponding bit of 1 to print a dot or to 0 to not print a dot.
- ·If the width of the printing area set by **GS L** and **GS W** less than the width required by the data sent with the **ESC** \* command the following will be performed on the line in question (but the printing cannot exceed the maximum printable area):
  - ① The width of the printing area is extended to the right to accommodate the amount of data.
  - ② If step ① does not provide sufficient width for the data, the left margin is reduced to accommodate the data.
- ·After printing a bit image, the printer returns to normal data processing mode.
- •This command is not affected by print modes(emphasized, double-strike, underline, character size or white/black reverse printing), except upside-down printing mode.
- ·Refer to Figure 3.12.3 for the bit image development position in page mode.
- •The relationship between the image data and the dots to be printed is as follows:
- ·When 8-dot bit image is selected:

#### 8 dot Bit image

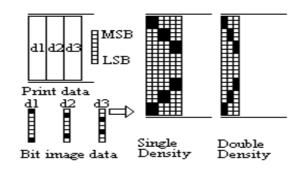

d1 d4d7
MSB
d2d5d8
LSB
d3d6d9

Print data
d1
d9

Single
Double
Density

24 dot Bit image

#### ESC - n

[Name] Turn underline mode on/off

[Format] ASCII ESC - / Hex 1B 2D /

Decimal 27 45 *n* 

[Range]  $0 \le n \le 2$ ,  $48 \le n \le 50$ 

[Description] Turns underline mode on or off, based on the following values of *n*.

| п     | Function                               |  |  |
|-------|----------------------------------------|--|--|
| 0, 48 | Turns off underline mode               |  |  |
| 1, 49 | urns on underline mode (1-dot thick)   |  |  |
| 2, 50 | Turns on underline mode (2-dots thick) |  |  |

[Details]

- ·The printer can underline all characters (including right-side character spacing),
- but cannot underline the space set by HT.
- $\cdot$ The printer cannot underline 90° clockwise rotated characters and white/black inverted characters.
- •When underline mode id turned off by setting the value of n to 0 or 48, the following data is not underlined, and the underline thickness set before the mode is turned off does not change. The default underline thickness is 1 dot.
- ·Changing the character size does not affect the current underline thickness.
- ·Underline mode can also be turned on or off by using **ESC**!. Note, however, that the last received command is effective.
- ·This command does not affect Kanji printing.

[Default] n=0

[Reference] ESC!

#### ESC 2

[Name] Select default line spacing

[Format] ASCII ESC 2 Hex 1B 32

Decimal 27 50

[Description] Selects approximately  $4.23 \text{ mm } \{1/6^n\}$  spacing.

[Details] • The line spacing can be set independently in standard mode and in page mode.

[Reference] ESC 3

#### ESC 3 n

[Name] Set line spacing

[Format] ASCII ESC 3 n Hex 1B 33 n

Decimal 27 51 *n* 

[Range] 0≤*n*≤255

[Description] Sets the line spacing to [nx] (vertical or horizontal motion unit)] inches.

[Details] • The line spacing can be set independently in standard mode and in page mode.

·In standard mode, the vertical motions until (y) is used.

·In page mode, this command function as follows,

depending on the starting position of the printable area:

- ①When the starting position is set to the upper left or lower right to the printable area using **ESC T**, the vertical motion unit (//) is used.
- ②When the starting position is set to the upper right or lower left of the printable area using **ESC T**, the horizontal motion unit (x) is used.

•The maximum paper feed amount is 1016 mm {40"}. Even if a paper feed amount of more than 1016 mm{40"} is set, the printer feeds the paper only 1016 mm{40"}

Line space is equivalent to approximately 4.23 mm{1/6"}.

[Reference] ESC 2

#### ESC?n

[Default]

[Name] Cancel user-defined characters

[Format] ASCII ESC ? n

Hex 1B 3F *n*Decimal 27 63 *n* 

[Range] 32 ≤*n*≤126

[Description] Cancels user-defined characters.

[Details] • This command cancels the pattern defined for the character code

specified by n. After the user-defined characters is canceled, the corresponding pattern for the  $\,$ 

internal character is printed.

·This command deletes the pattern defined for the specified code in the font selected by ESC!.

·If a user-defined character has not been defined for the specified character code,

the printer ignores this command.

[Reference] ESC &, ESC %

#### ESC@

[Name] Initialize printer

[Format] ASCII ESC @

Hex 1B 40 Decimal 27 64

[Description] Clears the data in the print buffer and resets the printer mode to the mode

that was in effect when the power was turned on.

[Details] ·The DIP switch settings are not checked again.

·The data in the receive buffer is not cleared.

·The macro definition is not cleared.

·The NV bit image data is not cleared.

·The data of the NV user memory is not cleared.

#### ESC D [n1...nk] NUL

[Name] Set horizontal tab positions

[Format] ASCII ESC D n1.....nk NUL

Hex 1B 44 *n1.....nk 00* 

Decimal 27 68 *n1.....nk* 0

[Range] 1≤*n*≤255

0≤*k*≤32

[Description] Set is horizontal tab positions.

 $\cdot n$  specifies the column number for setting a horizontal tab position from the beginning of the line.

 $\cdot k$  indicates the total number of horizontal tab positions to be set.

[Details] The horizontal tab position is stored as a value of [character width x n]

measured from the beginning of the line. The character width includes the right-side character spacing, and double-width characters are set with twice the width of normal characters.

·This command cancels the previous horizontal tab settings.

-When setting n = 8, the print position is moved to column 9 by sending **HT.** 

·Up to 32 tab positions (k=32) can be set. Data exceeding 32-tab positions s is processed as normal data.

•Transmit [n]k in ascending order and place a **NUL** code 0 at the end.

•When [n]k is less than or equal to the preceding value [n]k-1, tab setting is finished and the following data is processed as normal data,

·ESC D NUL cancels all horizontal tab positions.

·The previously specified horizontal tab positions do not change, even if the character width changes.

·The character width is memorized for each standard and page mode.

[Default] The default tab positions are at intervals of 8 characters (columns 9, 17, 25, ...) for the font A (12

X 24).

[Reference] HT

| FSC | F   | n |
|-----|-----|---|
| LJU | , 6 | " |

[Name] Turn emphasized mode on/off

[Format] ASCII ESC E n

Hex 1B 45 *n* Decimal 27 69 *n* 

[Range] 0≤*n*≤255

[Description] Turns emphasized mode on or off.

·When the LSB of n is 0, emphasized mode is turned off. ·When the LSB of n is 1, emphasized mode is turned on.

[Details] Only the least significant bit of n is enabled.

·This command and ESC! Turn on and off emphasized mode in the same way. Be careful when this

command is used with ESC!.

[Default] n=0

[Reference] ESC!

#### ESC G n

[Name] Turn on/off double-strike mode

[Format] ASCII ESC G n

Hex 1B 47 *n* Decimal 27 71 *n* 

[Range] 0≤*n*≤255

[Description] Turns double-strike mode on or off.

·When the LSB of n is 0, double-strike mode is turned off. ·When the LSB of n is 1, double-strike mode is turned on.

[Details] Only the lowest bit of n is enabled.

·Printer output is the same in double-strike mode and in emphasized mode.

[Default] n=0

[Reference] **ESC E** 

#### ESC J n

[Name] Print and feed paper

[Format] ASCII ESC J n Hex 1B 4A n

Decimal 27 74

[Range] 0≤*n*≤255

[Description] Prints the data in the print buffer and feeds the paper [nx vertical or horizontal motion unit].

[Details] After printing is completed, this command sets the print starting position

to the beginning of the line.

- ·The paper feed amount set by this command does not affect the values set by ESC 2 or ESC 3.
- ·In standard mode, the printer uses the vertical motion unit(y).
- In page mode, this command functions as follows, depending on the starting position of the printable area.
  - ①When the starting position is set to the upper left or lower right of the printable area using **ESC T**, the vertical motion unit (y) is used.
  - ②When the starting position is set to the upper right or lower left of the printable area using ESC T, the horizontal motion unit (x) is used.

•The maximum line spacing is 1016 mm{40"}. When the setting value exceeds the maximum, it is converted to the maximum automatically.

#### [Reference]

#### **ESCL**

[Name] Select page mode

[Format] ASCII ESC L

Hex 1B 4C Decimal 27 76

[Description] Switches from standard mode to page mode.

[Details] • This command is enabled only when input at the beginning of a line in standard mode.

- ·This command has no effect in page mode.
  - After printing by FF is completed or by using ESC S, the printer returns to standard mode.
  - •This command sets the position where data is buffered to the position specified by ESC T within the printing area defined by ESC W.
  - •This command is switches the setting for the following commands (in which the values can be set independently in standard mode and page mode) to those for page mode.
    - 1 Set right-side character spacing: ESC SP, FS S
    - 2 Select default line spacing: ESC 2, ESC3
  - ·Only valve settings is possible for the following commands in page

mode; these commands are not executed.

- 1 Turn 90° clockwise rotation mode on/off: ESC V
- 2 Select justification: ESC a
- 3 Turn upside-down printing mode on/off: ESC {
- 4 Set left margin: **GS L**
- **5** Set printable area width: **GS W**
- ·The following command is ignored in page mode:
  - 1) Execute test print: GS W
- ·The following command is not available in page mode:
  - Print NV bit image : FS p
     Define NV bit image : FS q

3 Print raster bit image: GS v 0

-The printer returns to standard mode when power is turned on, the printer is reset, or **ESC @** is used.

[Reference] FF, CAN, ESC FF, ESC S, ESC T, ESC W, GS \$, GS \

ESC M n

[Name] Select character font

[Format] ASCII ESC M n Hex 1B 4D n

 Hex
 1B
 4D
 n

 Decimal
 27
 77
 n

[Range] n= 0, 1, 48, 49

[Description] Selects character fonts

| п     | Function                             |
|-------|--------------------------------------|
| 0, 48 | Character font A (12 X 24 ) Selected |
| 1, 49 | Character font B (9 X 24 ) Selected  |

[Details] The **ESC!** command can also select the character fonts. However, the

setting of the last received command is effective.

[Reference] ESC!

#### ESC R n

[Name] Select an international character set

[Format] ASCII ESC R n

Hex 1B 52 *n* Decimal 27 82 *n* 

[Range] 0≤*n*≤13

[Description] Selects an international character set n from the following table:

| п  | Character Set |
|----|---------------|
| 0  | U. S. A       |
| 1  | France        |
| 2  | Germany       |
| 3  | U. K.         |
| 4  | Denmark I     |
| 5  | Sweden        |
| 6  | Italy         |
| 7  | Spain I       |
| 8  | Japan         |
| 9  | Norway        |
| 10 | Denmark II    |
| 11 | Spain II      |

12 Latin America

[Default]

n=0

[Reference]

3.2.12 International Character Set

|               |    |    |    |    | AS | CII co | de (F | lex) |    |    |    |    |
|---------------|----|----|----|----|----|--------|-------|------|----|----|----|----|
| Country       | 23 | 24 | 40 | 5B | 5C | 5D     | 5E    | 60   | 7B | 7C | 7D | 7E |
| U.S.A         | #  | \$ | @  | ]  | ١  | ]      | ٨     |      | {  | 1  | }  | ~  |
| France        | #  | \$ | à  | ۰  | ç  | §      | ٨     |      | é  | ù  | è  |    |
| Germany       | #  | \$ | §  | Ä  | Ö  | Ū      | ٨     |      | ä  | ö  | ü  | ß  |
| U.K.          | £  | \$ | @  | [  | ١  | ]      | ٨     |      | {  | -  | }  | ~  |
| Denmark I     | #  | \$ | @  | Æ  | ø  | Å      | ٨     |      | æ  | Ø  | å  | ~  |
| Sweden        | #  | п  | É  | Ä  | Ö  | Å      | Ü     | é    | ä  | ö  | å  | ü  |
| Italy         | #  | \$ | @  | ۰  | ١  | é      | ٨     | ù    | à  | ò  | è  | ì  |
| Spain I       | Pt | \$ | @  | ı  | Ñ  | ż      | ٨     | ,    |    | ñ  | }  | ~  |
| Japan         | #  | \$ | @  | 1  | ¥  | ]      | ٨     | 5    | {  |    | }  | ~  |
| Norway        | #  | п  | É  | Æ  | ø  | Å      | Û     | é    | æ  | ø  | å  | ü  |
| Denmark II    | #  | \$ | Ė  | Æ  | ø  | Å      | 0     | é    | æ  | ø  | å  | ü  |
| Spain II      | #  | \$ | á  | -  | Ñ  | S      | é     | ,    | í  | ñ  | ó  | ú  |
| Latin America | #  | \$ | á  | 1  | Ñ  | ż      | é     | ü    | í  | ñ  | ó  | ú  |

#### **ESCS**

[Name] Select standard mode

[Format]

ASCII ESC S Hex 1B 53 Decimal 27 83

[Description] [Details] Switches from page mode to standard mode.

This command is effective only in page mode.

- $\cdot \! \text{Data}$  buffered in page mode and the printable area developed in page mode are cleared.
- •This command is switches the setting for the following command (in which the values can be set independently in standard mode and page mode) to those for standard mode:
  - 1 Set right-side character spacing: ESC SP, FS S
  - 2 Select default line spacing: ESC 2, ESC 3
- ·The following commands are enabled only to set in standard mode.
  - ① Set printing area in page mode: ESC W
  - 2 Set print direction in page mode: ESC T

·The following commands are ignored in standard mode.

- ① Set absolute vertical print position in page mode: GS \$
- 2 Set relative vertical print position in page mode : GS \
- -Standard mode is selected automatically when power is turned on, the printer is reset, or command **ESC @** is used.

[Reference] FF, ESC FF, ESC L

| [Name]        | Select pri       | nt directio | n in page r | node          |               |       |  |
|---------------|------------------|-------------|-------------|---------------|---------------|-------|--|
| [Format]      | ASCII            | ESC         | T           | n             |               |       |  |
|               | Hex              | 1B          | 54          | п             |               |       |  |
|               | Decimal          | 27          | 84          | n             |               |       |  |
| [Range]       | 0≤ <i>n</i> ≤3,  |             |             |               |               |       |  |
|               | 48≤ <i>n</i> ≤51 |             |             |               |               |       |  |
| [Description] | Select the       | print dire  | ction and   | starting posi | ition in page | mode. |  |

nspecifies the print direction and starting position as follows:

| п     | Print Direction | Starting Position            |
|-------|-----------------|------------------------------|
| 0, 48 | Left to right   | Upper left(A in the figure)  |
| 1, 49 | Bottom to top   | Lower left(B in the figure)  |
| 2, 50 | Right to left   | Lower right(C in the figure) |
| 3, 51 | Top to bottom   | Upper right(D in the figure) |

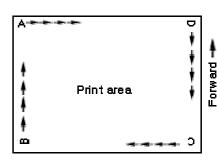

[Details]

FSC T n

- When the command is input in standard mode, the printer executes only internal flag operation. This command does not affect printing in standard mode.
- ·This command sets the position where data is buffered within the printing area set by ESC W.
- Parameters for horizontal or vertical motion units (x or y) differ as follows, depending on the starting position of the printing area:
  - ① If the starting position is the upper left or lower right of the printing area, data is buffered in the direction perpendicular to the paper feed direction: Commands using horizontal motion units: ESC SP, ESC \$, ESC \

Commands using vertical motion units: **ESC 3, ESC J, GS \$, GS \**② If the starting position is the upper right or lower left of the printing

area, data is buffered in the paper feed direction :

Commands using horizontal motion units : ESC 3, ESC J, GS &, GS \

Commands using vertical motion units : ESC SP, ESC \$, ESC \

[Default] n=0

[Reference] ESC \$, ESC L, ESC W, ESC \, GS \$, GS \

#### ESC V n

[Name] Turn 90° clockwise rotation mode on/off

[Format] ASCII ESC V n

Hex 1B 56 *n* Decimal 27 86 *n* 

[Range]  $0 \le n \le 1,48 \le n \le 49$ 

[Description] Turns 90° clockwise rotation mode on or off.

n is used as follows:

| n     | Function                              |  |  |  |  |  |
|-------|---------------------------------------|--|--|--|--|--|
| 0, 48 | Turns off 90° clockwise rotation mode |  |  |  |  |  |
| 1, 49 | Turns on 90° clockwise rotation mode  |  |  |  |  |  |

[Details] .When underline mode is turned on, the printer does not underline 90° clockwise-rotated

characters.

-Double-width and double-height commands in  $90^\circ$  rotation mode enlarge characters in the opposite directions from double height and double-width commands in normal mode.

·This command affects printing in standard mode. However, the setting is always effective.

[Default] n=0

[Reference] ESC!, ESC -

#### ESC W xL xH yL yH dxL dxH dyL dyH

[Name] Set printing area in page mode

[Format] ASCII ESC W xLxHyLyHdxLdxHdyLdyHHex 1B 57 xLxHyLyHdxLdxHdyLdyH

Decimal 27 87 xL xH yL yH dxL dxH dyL dyH

[Range]  $0 \le xL xH yL yH dxL dxH dyL dyH \le 255$  (except dxL = dxH = 0 or dyL = dyH = 0)

[Description] • The horizontal starting position, vertical starting position, printing area width,

and printing area height are defined as x0, y0, dx, dy,

respectively.

Each setting for the printable area is calculated as follow:

x0 = [(xL + xH x 256) x (horizontal motion unit)]

 $y0 = [(yL + yH \times 256) \times (vertical motion unit)]$ 

dx = [(dxL + dxH x 256) x (horizontal motion unit)]

dy = [(dyL + dyH x 256) x (vertical motion unit)]

The printing area is set as shown in the figure below.

[Details]

- If this command is input in standard mode, the printer executes only internal flag operation. This command does not affect printing in standard mode.
- ·If the horizontal or vertical starting position is set outside the printable area, the printer stops command processing and processes the following data as normal data.
- ·If the printing area width or height is set to 0, the printer stops command processing and processes the following data as normal data.
- -This command sets the position where data is buffered to the position specified by **ESC T** within the printing area.
- -If (horizontal starting position + printing area width) exceeds the printable area, the printing area width is a automatically set to (horizontal printable horizontal starting position).
- -If (vertical starting position + printing area height) exceeds the printable area, the printing area height is automatically set to (vertical printable area vertical starting position).
- ·Use the horizontal motion unit for setting the horizontal starting position area width, and use the vertical motion unit for setting the vertical starting position and printing area height.
- •When the horizontal starting position, vertical starting position, printing area width, and printing area height are defined as *X*, *Y*, *Dx*, and *Dy* respectively, the printing area is set as shown in the figure below.

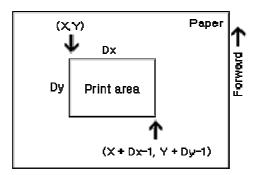

-This printable area for this printer is approximately 72.2 mm  $\{512/180^{\circ}\}\$  in the horizontal direction and approximately 117.3 mm  $\{1662/360^{\circ}\}\$  in the vertical direction.

[Default] xL = xH = yL = yH = 0

dxL = 0, dxH = 2, dyL = 126, dyH = 6

[Reference] CAN, ESC L, ESC T

ECC \ ni nu

| ESC \ IIL IIH |                                       |            |              |       |                                                             |
|---------------|---------------------------------------|------------|--------------|-------|-------------------------------------------------------------|
| [Name]        | Set relativ                           | e print po | sition       |       |                                                             |
| [Format]      | ASCII                                 | ESC        | \            | nL    | пн                                                          |
|               | Hex                                   | 1B         | 5C           | nL    | пн                                                          |
|               | Decimal                               | 27         | 92           | nL    | пн                                                          |
| [Range]       | 0≤ <i>nL</i> ≤255<br>0≤ <i>nH</i> ≤25 |            |              |       |                                                             |
| [Description] | Sets the p                            |            | ing position | based | on the current position by using the horizontal or vertical |

-This command sets the distance from the current position to  $[(nL + nH \times 256) \times (horizontal or vertical unit)]$ .

[Details]

·Any setting that exceeds the printable area is ignored.

·When pitch N is specified to the right:

nL + nHx 256 = N

When pitch n is specified to the left (the negative direction), use the complement of 65536.

When pitch *n* is specified to the left : nL + nHx 256 = 65536 - n.

The print starting position moves from the current position to [nx horizontal or vertical motion unitl.

·In standard mode, the horizontal motion unit is used.

In page mode, the horizontal or vertical motion unit differs as follows,

depending on the starting point of the printing area:

- ①When the starting position is set to the upper left or lower right of the printable area using **ESC T**, the horizontal motion unit (x) is used.
- When the starting position is set to the upper right or lower left of the printable area using **ESC T,** the vertical motion unit (y) is used.

[Reference] ESC \$

| ESC a n       |                   |                  |             |               |          |  |
|---------------|-------------------|------------------|-------------|---------------|----------|--|
| [Name]        | Select jus        | tification       |             |               |          |  |
| [Format]      | ASCII             | ESC              | a           | n             |          |  |
|               | Hex               | 1B               | 61          | n             |          |  |
|               | Decimal           | 27               | 97          | n             |          |  |
| [Range]       | 0≤ <i>n</i> ≤2,48 | 8 ≤ <i>n</i> ≤50 |             |               |          |  |
| [Description] | Aligns all        | the data in      | one line to | the specified | position |  |

n selects the justification as follows:

| п     | Justification       |
|-------|---------------------|
| 0, 48 | Left justification  |
| 1, 49 | Centering           |
| 2. 50 | Right justification |

[Details]

- •The command is enabled only when processed at the beginning of the line in standard mode.
- ·If this command is input in page mode, the printer performs only internal flag operation.
- ·This command has no effect in page mode.
- ·This command executes justification in the printing area.
- •This command justifies the space area according to **HT, ESC \$** or **ESC**

[Default] n=0

[Example]

| Left justification | Centering | Right justification |
|--------------------|-----------|---------------------|
| ABC                | ABC       | ABC                 |
| ABCD               | ABCD      | ABCD                |
| ABCDE              | ABCDE     | ABCDE               |

#### ESC d n

[Name] Print and feed *n* lines
[Format] ASCII ESC d *n*Hex 1B 64 *n*Decimal 27 100 *n* 

[Range] 0≤*n*≤255

[Description] Prints the data in the print buffer and feeds n lines.

[Details] • This command sets the print starting position to the beginning of the line

·This command does not affect the line spacing set by ESC 2 or ESC 3.

•The maximum paper feed amount is 1016 mm{40"}. If the paper feed amount(n x line spacing) of more than 1016 mm{40"} is specified, the printer feeds the paper only 1016 mm{40"}.

[Reference] ESC 2, ESC 3

#### ESC t n

[Name] Select character code table

[Format] ASCII ESC t n Hex 1B 74 n

Hex 1B 74 *n* Decimal 27 116 *n* 

[Range]  $0 \le n \le 5, 16 \le n \le 26, n = 255$ 

[Description] Selects a page *n* from the character code table.

| п   | Page                            |
|-----|---------------------------------|
| 0   | PC437 [U.S.A., Standard Europe] |
| 1   | Katakana                        |
| 2   | PC850 [Multilingual]            |
| 3   | PC860 [Portuguese]              |
| 4   | PC863 [Canadian-French]         |
| 5   | PC865 [Nordic]                  |
| 17  | PC866 [Cyrillic #2]             |
| 255 | Space page                      |

[Default] n=0

[Reference] Factory default set code page

| ,         | FO-      |
|-----------|----------|
| Code page | Language |
| CP737     | Greek    |
| CP852     | Latin2   |
| CP857     | Turkish  |

| CP862   | Hebrew          |
|---------|-----------------|
| CP864   | Arabic          |
| CP866   | Cyrillic        |
| CP1252  | Latin1(Spanish) |
| CP1253  | Greek           |
| IS08859 | Latin5(Turkish) |

#### ESC { n

[Name] Turns on/off upside-down printing mode

[Format] ASCII ESC { n

Hex 1B 7B *n*Decimal 27 123 *n* 

 $[Range] \hspace{1cm} 0 \leq n \leq 255$ 

[Description] Turns upside-down printing mode on or off.

When the LSB of *n* is 0, upside-down printing mode is turned off.

·When the LSB of n is 1, upside-down printing mode is turned on.

[Details] Only the lowest bit of n is valid.

- ·This command is enabled only when processed at the beginning of a line in standard mode.
- •When this command is input in page mode, the printer performs only internal flag operations.
- ·This command does not affect printing in page mode.
- ·In upside-down printing mode, the printer rotates the line to be printed by 180  $^\circ$  and then prints it.

[Default] n=0

[Example] When upside-down printing mode is selected when upside-down printing mode is not selected

ABCDEF
012345

Strange

Gtrange

Gtrange

Gtrange

Gtrange

Gtrange

Gtrange

Gtrange

Gtrange

Gtrange

Gtrange

Gtrange

Gtrange

Gtrange

Gtrange

Gtrange

Gtrange

Gtrange

Gtrange

Gtrange

Gtrange

Gtrange

Gtrange

Gtrange

Gtrange

Gtrange

Gtrange

Gtrange

Gtrange

Gtrange

Gtrange

Gtrange

Gtrange

Gtrange

Gtrange

Gtrange

Gtrange

Gtrange

Gtrange

Gtrange

Gtrange

Gtrange

Gtrange

Gtrange

Gtrange

Gtrange

Gtrange

Gtrange

Gtrange

Gtrange

Gtrange

Gtrange

Gtrange

Gtrange

Gtrange

Gtrange

Gtrange

Gtrange

Gtrange

Gtrange

Gtrange

Gtrange

Gtrange

Gtrange

Gtrange

Gtrange

Gtrange

Gtrange

Gtrange

Gtrange

Gtrange

Gtrange

Gtrange

Gtrange

Gtrange

Gtrange

Gtrange

Gtrange

Gtrange

Gtrange

Gtrange

Gtrange

Gtrange

Gtrange

Gtrange

Gtrange

Gtrange

Gtrange

Gtrange

Gtrange

Gtrange

Gtrange

Gtrange

Gtrange

Gtrange

Gtrange

Gtrange

Gtrange

Gtrange

Gtrange

Gtrange

Gtrange

Gtrange

Gtrange

Gtrange

Gtrange

Gtrange

Gtrange

Gtrange

Gtrange

Gtrange

Gtrange

Gtrange

Gtrange

Gtrange

Gtrange

Gtrange

Gtrange

Gtrange

Gtrange

Gtrange

Gtrange

Gtrange

Gtrange

Gtrange

Gtrange

Gtrange

Gtrange

Gtrange

Gtrange

Gtrange

Gtrange

Gtrange

Gtrange

Gtrange

Gtrange

Gtrange

Gtrange

Gtrange

Gtrange

Gtrange

Gtrange

Gtrange

Gtrange

Gtrange

Gtrange

Gtrange

Gtrange

Gtrange

Gtrange

Gtrange

Gtrange

Gtrange

Gtrange

Gtrange

Gtrange

Gtrange

Gtrange

Gtrange

Gtrange

Gtrange

Gtrange

Gtrange

Gtrange

Gtrange

Gtrange

Gtrange

Gtrange

Gtrange

Gtrange

Gtrange

Gtrange

Gtrange

Gtrange

Gtrange

Gtrange

Gtrange

Gtrange

Gtrange

Gtrange

Gtrange

Gtrange

Gtrange

Gtrange

Gtrange

Gtrange

Gtrange

Gtrange

Gtrange

Gtrange

Gtrange

Gtrange

Gtrange

Gtrange

Gtrange

Gtrange

Gtrange

Gtrange

Gtrange

Gtrange

Gtrange

Gtrange

Gtrange

Gtrange

Gtrange

Gtrange

Gtrange

Gtrange

Gtrange

Gtrange

Gtrange

Gtrange

Gtrange

Gtrange

Gtra

Paper feed direction

#### FS p n m

[Name] Print NV bit image

[Format] ASCII FS p n m

 Hex
 1C
 70
 n
 m

 Decimal
 28
 112
 n
 m

[Range]  $1 \le n \le 255$ 

 $0 \! \leq \! m \! \leq \! 3,48 \! \leq \! m \! \leq \! 51$ 

[Description] Prints a NV bit image n using the mode specified by m.

| m     | Mode          | Vertical Dot Density | Horizontal Dot Density |
|-------|---------------|----------------------|------------------------|
| 0, 48 | Normal        | 180 dpi              | 180 dpi                |
| 1, 49 | Double-width  | 180 dpi              | 90 dpi                 |
| 2, 50 | Double-height | 90 dpi               | 180 dpi                |
| 3, 51 | Quadruple     | 90 dpi               | 90 dpi                 |

[dpi : dots per 25.4mm {1"}]

[Details]  $\cdot n$  is the number of the NV bit image (defined using the **FS q** command).

 $\cdot \textit{m}\, \text{specifies}$  the bit image mode.

 $\cdot NV$  bit image means a bit image which is defined in a non-volatile memory by FS  ${\bf q}$  and printed by FS  ${\bf p}$ .

- ·This command is not effective when the specified NV bit image has not been defined.
- ·In standard mode, this command is effective only when there is no data in the print buffer.
- ·In page mode, the command is not effective.
- $\cdot$ This command is not affected by print modes (emphasized, double-strike, underline, character size, white/black reverse printing, or 90° rotated characters, etc.), except upside-down printing mode.
- ·If the printing area width set by **GS L** and **GS W** for the NV bit image is less than one vertical line the following processing is performed only on the line in question. However, in NV bit image mode, one vertical line means 1 dot in normal mode (m=0,48) and in double-height mode (m=2,50), and it means 2 dots in double-width mode (m=1,49) and in quadruple mode (m=3,51).
  - 1) The printing area width is extended to the right in NV bit image mode
  - ②If the printing area width cannot be extended by one line vertically, the left margin is reduced to accommodate one line vertically.
- ·If the downloaded bit-image to be printed exceeds one line, the excess data is not printed.
- -This command feeds dots (for the height n of the NV bit-image) in normal and double-width modes, and(for the height nx 2 of the NV bit-image) in double-height and quadruple modes, regardless of the line spacing specified by **ESC** 2 or **ESC** 3.
- After printing the bit image, this command sets the print position to the beginning of the line and processes the data that follows as normal data.

[References] ESC \*, FS q, GS/, GS v 0

### FS q n [xL xH yL yH d1...dk] 1...[xL xH yL yH d1...dk] n

| [Name]   | Define NV bit image                                                                                                    |
|----------|----------------------------------------------------------------------------------------------------|
| [Format] | ASCII FS q n [xL xH yL yH d1dk]1[xL xH yL yH d1dk]n Hex 1C 71 n [xL xH yL yH d1dk]1[xL xH yL yH d1dk]n Decimal 28 113 n [xL xH yL yH d1dk]1[xL xH yL yH d1dk]n                                                                                                    |
| [Range]  | $1 \le n \le 255$<br>$0 \le xL \le 255$<br>$0 \le xH \le 3$ (when $1 \le (xL + xH \times 256) \le 1023$ )<br>$0 \le yL \le 255$<br>$0 \le yL \le 1$ (when $1 \le (yL + yH \times 256) \le 288$ )<br>$0 \le d \le 255$<br>$k = (xL + yH \times 256) \times (yL + yH \times 256) \times 8$ |

k = (xL + xH  $\times$  256)  $\times$  (yL + yH  $\times$  256)  $\times$  8 Total defined data area = 2M bits (256K bytes)

[Description] Define the NV bit image specified by n.

[Details]

- ·n specifies the number of the defined NV bit image.
- ·xL, xH specifies (xL + xH  $\times$  256)  $\times$  8 dots in the horizontal direction for the NV bit image you are defining.
- -yL, yH specifies (yL + yH  $\times$  256)  $\times$  8 dots in the vertical direction for the NV bit image you are defining.
- ·This command cancels all NV bit image that have already been defined by this command. The printer can not redefine only one of several data definitions previously defined.

In this case, all data needs to be sent again.

- From the beginning of the processing of this command till the finish of hardware reset, mechanical operations (including initializing the position of the printer head when the cover is open, paper feeding by using the FEED button, etc.) cannot be performed.
- During processing this command, the printer is in BUSY when writing the data to the NV user memory and stops receiving data. Therefore it is prohibited to transmit the data including the real-time commands during the execution of this command.
- ·NV bit image means a bit image which is defined in a non-volatile memory by FS q and printed by FS p.
- In standard mode, this command is effective only when processed at the beginning of the line.
- ·In page mode, this command is not effective.
- ·This command is effective when 7 bytes <FS-yH> is processed as a normal value.
- •When the amount of the data exceeds the capacity left in the range defined by xL, xH, yL, yH, the printer processes xL, xH, yL, yH out of the defined range.
- ·In the first group of NV bit image, when any of the parameters xL, xH, yL, yH, is out of the definition range, the command is disabled.
- •In groups of NV bit image other than the first one, when the printer processes xL, xH yL, yH out of the defined range, it stops processing this command and stars writing into the NV images. At this time, NV bit image that haven't been defined are disabled (undefined), but any NV bit images before that are enabled.
- •The d'indicates the definition data. In data (d) a 1 bit specifies a dot to be printed and a 0 bit specifies a dot not to be printed.
- •This command defines n as the number of a NV image. Number rise in order from NV bit image 01H. Therefore, the first data group [xL xH yL yH d1...dk] is NV bit image 01H, and the last data group [xL xH yL yH d1...dk] is NV bit image n. The total agrees with the number of NV bit

images specified by command FS p.

·A definition data of a NV bit image consists of [xL xH vL vH d1...dk].

Therefore, when only one NV bit image is defined n=1, the printer processes a data group [xL xH yL yH d1...dk] once. The printer uses

([data:(xL + xH ×256) × (yL + yH × 256) × 8] + [header:4]) bytes of NV memory.

- The definition area in this printer is a maximum of 2M bits (256K bytes).
   This command can define several NV bit image, but cannot define a bit image data whose total capacity [bit image data + header] exceeds 2M bytes (256K bytes).
- •The printer is busy immediately before writing into NV memory, regardless of the setting of DIP switch 2-1.
- The printer does not transmit ASB status and perform status detection during processing of the command even when ASB is specified.
- When this command is received during macro definition, the printer ends macro definition, and begins performing this command.
- •Once a NV bit image is defined, it not erased by performing ESC @, reset, and power off.
- ·This command performs only definition of a NV bit image and does not perform printing. Printing of the NV bit image is performed by the **FS q** command.
- •Frequent write command execution may cause damage the NV memory.

  Therefore, it is recommended to write the NV memory 10 times or less a day.
- •The printer performs a hardware reset after the procedure to place the image into the NV memory. Therefore, user-defined characters, downloaded bit image, and macros should be defined only after completing this command. The printer clears the receive and print buffers and resets the mode to the mode that was in effect at power on. At this time, DIP switch setting are checked again.
  n is the number of the NV bit

[Reference] FS p

[Notes]

[Example] When xL = 64, xH = 0, yL = 96, yH = 0

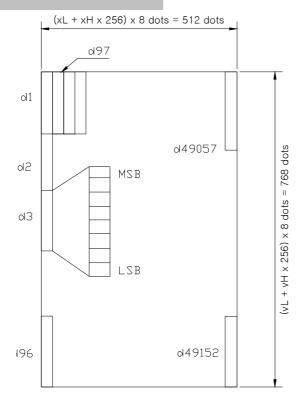

#### GS! n

[Name] Select character size

Decimal 29 33 *n* 

[Range]  $0 \le n \le 255$ 

 $(1 \le \text{vertical number of times} \le 8, 1 \le \text{horizontal number of times} \le 8)$ 

[Description] Selects the character height using bits 0 to 3 and selects the character width using bits 4 to 7, as follows:

| Bit | Off/On       | Hex          | Decimal          | Function |
|-----|--------------|--------------|------------------|----------|
| 0   | Character he | ight selecti | on. See Table 2. |          |
| 1   |              |              |                  |          |
| 2   |              |              |                  |          |
| 3   |              |              |                  |          |
| 4   | Character wi | dth selectio | on. See Table 1. |          |
| 5   |              |              |                  |          |
| 6   |              |              |                  |          |
| 7   |              |              |                  |          |

Table 1. Character Width Selection. Table 2. Character Height Selection.

| Hex | Decimal | Width |  | Hex | Decimal | Width |
|-----|---------|-------|--|-----|---------|-------|
|-----|---------|-------|--|-----|---------|-------|

| 00 | 0   | 1 | (normal)       |
|----|-----|---|----------------|
| 10 | 16  | 2 | (double-width) |
| 20 | 32  | 3 |                |
| 30 | 48  | 4 |                |
| 40 | 64  | 5 |                |
| 50 | 80  | 6 |                |
| 60 | 96  | 7 |                |
| 70 | 112 | 8 |                |

| 00 | 0 | 1 (normal)        |
|----|---|-------------------|
| 01 | 1 | 2 (double-height) |
| 02 | 2 | 3                 |
| 03 | 3 | 4                 |
| 04 | 4 | 5                 |
| 05 | 5 | 6                 |
| 06 | 6 | 7                 |
| 07 | 7 | 8                 |

#### [Details]

- ·This command is effective for all characters (except for HRI characters).
- If *n* is outside of the defined range, this command is ignored.
- In standard mode, the vertical direction is the paper feed direction, and the horizontal direction is perpendicular to the paper feed direction.

However, when character orientation changes in  $90^\circ$  clockwise-rotation mode, the relationship between vertical and horizontal directions is reversed.

- ·In page mode, vertical and horizontal directions are based on the character orientation.
- When characters are enlarged with different sizes on one line, all the characters on the line are aligned at the baseline.
- •The **ESC!** command can also turn double-width and double- height modes on or off. However, the setting of the last received command is effective.

[Default] n=0

[Reference] ESC!

#### GS \$ nL nH

[Name] Set absolute vertical print position in page made

[Format] ASCII GS \$ nL nH

Hex 1D 24 *nL nH* Decimal 29 36 *nL nH* 

[Range]  $0 \le nL \le 255, 0 \le nH \le 255$ 

[Description] Sets the absolute vertical print starting position for buffer character data in page mode.

·This command sets the absolute print position to [  $(nL + nH \times 256) \times$  (vertical or horizontal motion unit)] inches.

-If the [  $(nL + nH \times 256) \times$  (vertical or horizontal motion unit)] exceeds the specified printing area, this command is ignored.

- ·The horizontal starting buffer position does not move.
- The reference starting position is that specified by ESC T.
- •This command operates as follows, depending on the starting position of the printing area specified by ESC T:
  - When the starting position is set to the upper left or lower right, this command sets the absolute position in the vertical direction.
  - ②When the starting position is set to the upper right or lower left, this command sets the absolute position in the horizontal direction.

[Reference] ESC \$, ESC T, ESC W, ESC \, GS \

#### GS \* x y $d1...d(x \times y \times 8)$

| [Name]       | Define do                                                           | wnloaded       | l bit image   |             |             |                                                 |
|--------------|---------------------------------------------------------------------|----------------|---------------|-------------|-------------|-------------------------------------------------|
| [Format]     | ASCII<br>Hex<br>Decimal                                             | GS<br>1D<br>29 | *<br>2A<br>42 | X<br>X<br>X | y<br>y<br>y | d1 d(xx yx 8)<br>d1 d(xx yx 8)<br>d1 d(xx yx 8) |
| [Range]      | $1 \le x \le 25$ $1 \le y \le 48$ $xx \ y \le 153$ $0 \le d \le 25$ | <b>3</b> 6     |               |             |             |                                                 |
| [Danadation] | Define                                                              |                |               |             |             | -                                               |

[Description]

Defines a downloaded bit image with the number of dots specified by x and y.

- $\cdot x$  indicates the number of dots in the horizontal direction.  $\cdot y$  indicates he number of dots in the vertical direction.
- [Details] The number of dots in the horizontal direction is xx + 8, in the vertical

direction it is yx 8.

- ·If xx y is out of the specified range, this command is disabled.
- ·The d indicates bit-image data. Data  $\emph{(d)}$  specifies a bit printed to 1 and not printed to 0.
- ·The downloaded bit image definition is cleared when:
  - 1 ESC@ is executed.
  - 2 ESC & is executed.
  - 3 FS q is executed.
  - 4 Printer is reset or the power is turned off.
- •The following figure shows the relationship between the downloaded bit image and the printed data.

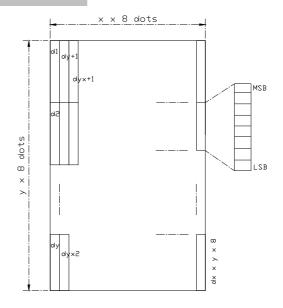

[Reference] GS \

#### GS / m

[Name] Print down-loaded bit image

[Format] ASCII GS / m
Hex 1D 2F m
Decimal 29 47 m

[Range]  $0 \le m \le 3,48 \le m \le 51$ 

[Description] Prints a downloaded bit image using the mode specified by *m*. m selects a mode from the table below:

| m     | Mode          | Vertical Dot Density | Horizontal Dot Density |
|-------|---------------|----------------------|------------------------|
| 0, 48 | Normal        | 180 DPI              | 180 DPI                |
| 1, 49 | Double-width  | 180 DPI              | 90 DPI                 |
| 2, 50 | Double-height | 90 DPI               | 180 DPI                |
| 3, 51 | Quadruple     | 90DPI                | 90 DPI                 |

[dpi:dots per 25.4 mm {1"}]

#### [Details]

- $\cdot \textbf{This command is ignored if a downloaded bit image has not been defined.} \\$
- In standard mode, this command is effective only when the on data exists in the print buffer.
- This command is not affected by print modes (emphasized, double-strike, underline, or character size, white/black reverse printing), except for upside down mode.
- If the downloaded bit-image to be printed exceeds the printable area, the excess data is not printed.
- -If the printing area width set by GS L and GS W is less than one line vertical, the following processing is performed only on the line in question:
  - The printing area width is extended to the right up to one line in vertical. In this case, printing does not exceed the printable area.

② If the printing area width cannot be extended by one line in vertical, the left margin is reduced to accommodate one line in vertical.

[Reference] GS \*

#### GS B n

[Name] Turn white/black reverse printing mode

[Format] ASCII GS B n
Hex 1D 42 n

Decimal 29 66 n

[Range]  $0 \le n \le 255$ 

[Description] Turns on or off white/black reverse printing mode.

•When the LSB of n is 0, white/black reverse printing mode is turned off. •When the LSB of n is 1, white/black reverse printing mode is turned on.

[Details] Only the LSB of n is effective.

·This command is available for built-in characters and user-defined characters.

 When white/black reverse printing mode is on, it also applied to character spacing set by ESC SP.

•This command does not affect bit image, user-defined bit image, bar code, HRI characters, and spacing skipped by HT, ESC \$, and ESC \.

 $\cdot \textbf{This command does not affect the space between lines.}$ 

·White/black reverse mode has a higher priority than underline mode. Even if underline mode is on, it is disabled (but not canceled) when white/black reverse mode is selected.

[Default] n=0

#### GS H n

[Name] Select printing position of HRI characters

Decimal 29 72 *n* 

[Range]  $0 \le n \le 3, 48 \le n \le 51$ 

[Description] Selects the printing position of HRI characters when printing a bar code.

\*\*n selects the printing position as follows:

| п     | Printing position                 |
|-------|-----------------------------------|
| 0, 48 | Not printed                       |
| 1, 49 | Above the bar code                |
| 2, 50 | Below the bar code                |
| 3, 51 | Both above and below the bar code |

[Details] ·HRI means Human Readable Interpretation.

·HRI characters are printed using the font specified by GS f.

[Default] n=0

[Reference] GS f, GS k

### GS L nL nH

[Name] Set left margin

[Format] ASCII GS L nL nH

[Range]  $0 \le nL \le 255$ 

 $0 \le nH \le 255$ 

[Description] Sets the left margin using *nL* and *nH*.

•The left margin is set to  $[(nL + nH \times 256) \times (horizontal motion unit)]$  inches.

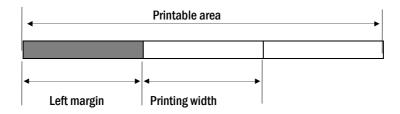

[Details]

- ·This command is effective only of the beginning of a line.
- ·If this command is input in page made, the printer performs only internal flag operations.
- ·This command does not affect printing in page made.
- ·If the setting exceeds the printable area, the maximum value of the printable area is used.
- •The horizontal motion unit (x) is used for calculating the left margin.

The calculated result is truncated to the minimum value of the mechanical pitch.

[Default] nL = 0, nH = 0

[Reference] GS W

### GS W nL nH

[Name] Set printing area width

[Format] ASCII GS W nL nH

Hex 1D 57 *nL nH* 

Decimal 29 87 nL nH

[Range]  $0 \le nL \le 255$ 

 $0 \le nH \le 255$ 

[Description] Sets the printing area width to the area specified by *nL* and *nH*.

·The printing area width is set to [( nL + nHx 256) x horizontal motion unit]].

#### Printable area

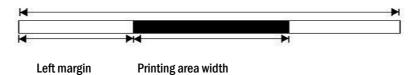

### [Details]

- ·This command is effective only processed at the beginning of the line.
- ·In page mode, the printer performs only internal flag operations.
- ·This command does not affect printing in page mode.
- ·If the [left margin + printing area width] exceeds the printable area, [printable area width left margin] is used.
- •The horizontal motion unit (x) is used for calculating the printing area width. The calculated result is truncated to the minimum value of the mechanical pitch.
- -If the width set for the printing area is less than the width of one character, when the character data is developed, the following processing is performed:
  - ① The printing area width is extended to the right to accommodate one character.

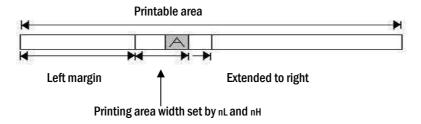

② f the printing area width cannot be extended sufficiently, the left margin is reduced to accommodate one character

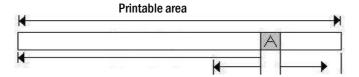

1 Extended to right

Left margin 2 Reduce left margin

- If the printing area width cannot be extended sufficiently, the right space is
- If the width set for the printing area is less than one line in vertical, the following processing is performed only on the line in question when data other than character data (e.g., bit image, user-defined bit image) is developed:
  - The printing area width is extended to the right to accommodate one line in vertical for the bit image within the printable area.
  - If the printing area width cannot be extended sufficiently, the left margin is reduced to accommodate one line in vertical.
- ·The commands which set the printing area width for bit image printing and its minimum widths are as follows:
  - ·Bit image (ESC \*):

Single density mode = 2 dots

Double density mode = 1 dot

-Downloaded bit image (GS /):

Double width mode or Quadruple mode = 2 dots

Normal mode or Double-height mode = 1 dot

·NV bit image (FS p):

Double width mode or Quadruple mode = 2 dots

Normal mode or Double-height mode = 1 dot

·Raster bit image (GS v 0):

Double width mode or Quadruple mode = 2 dots

Normal mode or Double-height mode = 1 dot

[Default] nL = 0, nH = 2

GS L [Reference]

| GS     | \   | nl  | nН |
|--------|-----|-----|----|
| V 20 1 | · \ | IIL | ш  |

| [Name]   | Set relative | ve vertical | print positi | on in page n | node |
|----------|--------------|-------------|--------------|--------------|------|
| [Format] | ASCII        | GS          | \            | nL           | nН   |
|          | Hex          | 1D          | 5C           | nL           | пH   |
|          | Decimal      | 29          | 92           | nL           | пH   |

 $0 \le nL \le 255$ [Range]  $0 \le nH \le 255$ 

[Description] Sets the relative vertical print starting position from the current position in page mode.

> •This command sets the distance from the current position to [( nL + nH x 256) vertical or horizontal motion unit] inches.

[Details] This command is ignored unless page mode is selected.

When pitch N is specified to the movement downward:

 $nL + nH \times 256 = N$ 

When pitch N is specified to the movement upward (the negative direction), use the complement of 65536.

When pitch N is specified to the movement upward:

nL + nHx 256 = 65536 - N

Any setting that exceeds the specified printing area is ignored.

- •This command function as follows, depending on the print starting position set by **ESC T**:
  - When the starting position is set to the upper left or lower right of the printing, the vertical motion unit (y) is used.
  - ② When the starting position is set to the upper right or lower left of the printing area, the horizontal motion unit (x) is used.

### [Reference]

ESC \$, ESC T, ESC W, ESC  $\setminus$ , GS \$

### GS a n

[Name] Enable/Disable Automatic Status Back (ASB)

[Format] ASCII GS a n
Hex 1D 61 n
Decimal 29 97 n

[Range]  $0 \le n \le 255$ 

[Description]

Enables or disables ASB and specifies the status items to include, using n as follows:

| Bit | Off/ On | Hex | Decimal | Status for ASB                     |
|-----|---------|-----|---------|------------------------------------|
| 0   | Off     | 00  | 0       |                                    |
| "   | On      | 01  | 1       |                                    |
| 1   | Off     | 00  | 0       | On-line/off-line status disabled.  |
| 1   | On On   |     | 2       | On-line/off-line status enabled    |
| 2   | Off     | 00  | 0       | Error status disabled              |
| 2   | 2 On 04 |     | 4       | Error status enabled.              |
| 3   | Off     | 00  | 0       | Paper roll sensor status disabled. |
| 3   | On 08 8 |     | 8       | Paper roll sensor status enabled.  |
| 4-7 | -       | -   | -       | Undefined.                         |

### [Details]

·If any of the status items in the table above are enabled, the printer

transmits the status when this command is executed. The printer automatically transmits the status whenever the enabled status item changes. The disabled status items may change, in this case, because each status transmission represents the current status.

- ·If all status items are disabled, the ASB function is also disabled.
- If the ASB is enabled as a default, the printer transmits the status when the printer data reception and transmission is possible at the first time from when the printer is turned on.
- •The following four status bytes are transmitted without confirming whether the host is ready to receive data. The four status bytes must be consecutive, except for the XOFF code.
- Since this command is executed after the data is processed in the receive buffer, there may be a time lag between data reception and status transmission.
- -When using DLE EOT, GS I, or GS r, the status transmitted by these commands and ASB status must be differentiated.
- ·The status to be transmitted are as follows:

#### First byte (printer information)

|     | ······································ |     |         |                        |  |  |  |  |
|-----|----------------------------------------|-----|---------|------------------------|--|--|--|--|
| Bit | Off/On                                 | Hex | Decimal | Status for ASB         |  |  |  |  |
| 0   | Off                                    | 00  | 0       | Not used. Fixed to Off |  |  |  |  |
| 1   | Off                                    | 00  | 0       | Not used. Fixed to Off |  |  |  |  |
| _   | Off                                    | 00  | 0       |                        |  |  |  |  |
| 2   | On                                     | 04  | 4       |                        |  |  |  |  |
| 3   | Off                                    | 00  | 0       | On-line On-line        |  |  |  |  |

|   | On       | 08 | 8  | Off-line                                              |  |  |
|---|----------|----|----|-------------------------------------------------------|--|--|
| 4 | On       | 10 | 16 | Not used. Fixed to On                                 |  |  |
| 5 | Off      | 00 | 0  | Cover is closed                                       |  |  |
| 3 | 0n 20 32 |    | 32 | Cover is open                                         |  |  |
| 6 | Off      | 00 | 0  | Paper is not being fed by using the PAPER FEED button |  |  |
| 0 | On       | 40 | 64 | Paper is being fed by using the PAPER FEED button     |  |  |
| 7 | Off      | 00 | 0  | Not used. Fixed to Off                                |  |  |

Second byte (printer information)

| Bit | Off / On | Hex  | Decimal | Status for ASB                           |  |  |
|-----|----------|------|---------|------------------------------------------|--|--|
| 0   | -        | -    | -       | Undefined.                               |  |  |
| 1   | -        | -    | -       | Undefined.                               |  |  |
| 2   | -        | -    | •       | Undefined.                               |  |  |
| 3   | Off      | 00   | 0       |                                          |  |  |
| 3   | On       | 08 8 |         |                                          |  |  |
| 4   | Off      | 00   | 0       | Not used. Fixed to Off                   |  |  |
| 5   | Off      | 00   | 0       | No unrecoverable error                   |  |  |
| 3   | On       | 20   | 32      | Unrecoverable error occurred             |  |  |
| 6   | Off      | 00   | 0       | No automatically recoverable error       |  |  |
| 0   | On       | 40   | 64      | Automatically recoverable error occurred |  |  |
| 7   | Off      | 00   | 0       | Not used. Fixed to Off                   |  |  |

Bit 3: If these errors occur due to paper jams or the like, it is possible to recover by correcting the cause of the error and executing **DLE ENQ** n (1  $\leq$  n  $\leq$  2). If an error due to a circuit failure (e.g. wire break) occurs, it is impossible to recover.

Bit 6: When printing is stopped due to high print head temperature until the print head temperature drops sufficiently or when the paper roll cover is open during printing, bit 6 is On.

Third byte (paper sensor information)

| Bit | Off / On | Hex | Decimal | Status for ASB                           |
|-----|----------|-----|---------|------------------------------------------|
| 0,1 | Off      | 00  | 0       |                                          |
| 0,1 | On       | 03  | 3       |                                          |
| 2.2 | Off      | 00  | 0       | Paper roll end sensor: paper present     |
| 2,3 | On       | 0C  | 12      | Paper roll end sensor: paper not present |
| 4   | Off      | 00  | 0       | Not used. Fixed to Off                   |
| 5,6 | -        | -   | -       | Undefined                                |
| 7   | Off      | 00  | 0       | Not used. Fixed to Off                   |

Fourth byte (paper sensor information)

| Bit | Off / On | Hex | Decimal | Status for ASB          |
|-----|----------|-----|---------|-------------------------|
| 0-3 | =        | -   | -       | Undefined               |
| 4   | Off      | 00  | 0       | Not used. Fixed to Off  |
| 5,6 | -        | -   | -       | Undefined               |
| 7   | Off      | 00  | 0       | Not used. Fixed to Off. |

[Default] n = 0.

[Reference] DLE EOT, GS r

GS f n

[Name] Select font for Human Readable Interpretation (HRI)characters

Decimal 29 102 *n* 

[Range] n = 0, 1, 48, 49

[Description] selects a font for the HRI characters used when printing a bar code.

*n* selects the font from the following table:

| п     | Font             |
|-------|------------------|
| 0, 48 | Font A (12 x 24) |
| 1, 49 | Font B (9 x 17)  |

[Details] ·HRI means Human Readable Interpretation.

·HRI characters are printed of the position specified by GS H.

[Default] n=0

[Reference] GS H, GS k

### GS h n

[Name] Select bar code height

[Format] ASCII GS h n

Hex 1D 6B *n* Decimal 29 104 *n* 

[Range]  $1 \le n \le 255$ 

[Description] Select the height of the bar code.

n specifies the number of dots in the vertical direction.

[Default] n=162

[Reference] GS k

### ①GS k m d1...dk NUL ② GS k m n d1...dn

[Name] Print bar code

| [Format] | 1 | ASCII   | GS | k   | т | d1dk | r <i>NUL</i> |
|----------|---|---------|----|-----|---|------|--------------|
|          |   | Hex     | 1D | 6B  | m | d1dr | 00           |
|          |   | Decimal | 29 | 107 | m | d1dn | 0            |
|          | 2 | ASCII   | GS | k   | m | n    | d1dn         |
|          |   | Hex     | 1D | 6B  | m | n    | d1dn         |
|          |   | Decimal | 20 | 107 | m | n    | d1 dn        |

[Range] ①  $0 \le m \le 6$  (k and d depends on the code system used)

②  $65 \le m \le 73$  *n* and d depends on the code system used)

[Description] Selects a bar code system and prints the bar code.

m selects a bar code system as follows:

|   | m  | Bar Code System | Number of Character | Remarks                                                      |  |  |
|---|----|-----------------|---------------------|--------------------------------------------------------------|--|--|
|   | 0  | UPC - A         | 11 ≤ k ≤ 12         | $48 \le d \le 57$                                            |  |  |
|   | 1  | UPC - E         | $11 \le k \le 12$   | $48 \le d \le 57$                                            |  |  |
|   | 2  | EAN13           | $12 \le k \le 13$   | $48 \le d \le 57$                                            |  |  |
|   | 3  | EAN8            | $7 \le k \le 8$     | $48 \le d \le 57$                                            |  |  |
| 1 | 4  | CODE39          | 1 ≤ k               | $\begin{array}{cccccccccccccccccccccccccccccccccccc$         |  |  |
|   |    |                 |                     | 32,36,37,43,45,46,47                                         |  |  |
|   | 5  | ITF             | 1 ≤ k (even number) | $48 \le d \le 57$                                            |  |  |
|   | 6  | CODABAR         | $1 \le k$           | $48 \le d \le 57,  65 \le d \le 68,  36, 43, 45, 46, 47, 58$ |  |  |
|   | 65 | UPC - A         | $11 \le n \le 12$   | $48 \le d \le 57$                                            |  |  |
|   | 66 | UPC - E         | $11 \le n \le 12$   | $48 \le d \le 57$                                            |  |  |
|   | 67 | EAN13           | $12 \le n \le 13$   | $48 \le d \le 57$                                            |  |  |
|   | 68 | EAN8            | $7 \le n \le 8$     | $48 \le d \le 57$                                            |  |  |
|   | 69 | CODE39          | $1 \leq n \leq 255$ | $\begin{array}{cccccccccccccccccccccccccccccccccccc$         |  |  |
|   |    |                 |                     | 32,36,37,43,45,46,47                                         |  |  |
| 2 | 70 | ITF             | $1 \le n \le 255$   | $48 \le d \le 57$                                            |  |  |
|   |    |                 | (even number)       |                                                              |  |  |
|   | 71 | CODABAR         | $1 \le n \le 255$   | $48 \le d \le 57, 65 \le d \le 68,$                          |  |  |
|   |    |                 |                     | 36,43,45,46,47,58                                            |  |  |
|   | 72 | CODE93          | 1≤n≤255             | $0 \le d \le 127$                                            |  |  |
|   | 73 | CODE128         | 2≤n≤255             | $0 \le d \le 127$                                            |  |  |

[Details for 1] • This command ends with a NUL code.

- •When the bar code system used is UPC-A or UPC-E, the printer prints the bar code data after receiving 12 bytes bar code data and processes the following data as normal data.
- •When the bar code system used is JAN 13, the printer prints the bar code after receiving 13 bytes bar code data and processes the following date as normal data.
- •When the bar code system used is JAN 8, the printer prints the bar code after receiving 8 bytes bar code data and processes the following data as normal data.
- The number of data for ITF bar code must be even numbers. When an odd number of data is input, the printer ignores the last received data.

[Details for 2]

- ·n indicates the number of bar code data, and the printer processes n bytes from the next character data as bar code data.
  - ·If n is outside of the specified range the printer stops command processing and processes the following data as normal data.

#### [Details in standard made]

- $\cdot$ If d is outside of the specified range, the printer only feeds paper and process the following data as normal data.
- ·If the horizontal size exceeds printing area, the printer only feeds the paper.
- ·This command feeds as much paper as is required to print the bar code, regardless of the line

spacing specified by ESC 2 or ESC 3.

·This command is enabled only when on data exists in the print buffer.

When data exists in the print butter, the printer processes the data following m as normal data.

- •After printing bar code, this command sets the print position to the beginning of the line.
- ·This command is not affected by print modes (emphasized, double-strike, underline, character size, white/black reverse printing, or  $90^{\circ}$  rotated character, etc), except for upside-down printing mode.

#### [Details in page made]

- ·This command develops bar coed data in the print buffer, but does not print it. After processing bar cod data, this command moves the print position to the right side dot of the bar code.
- ·If d is out of the specified rang, the printer stops command processing and processes the following data as normal data. In this case, the data butter position does not change.
- ·If bar code width exceeds the printing area, the printer does not print the bar code but moves the data buffer position to the left side out of the printing area.
- -Refer to Figure 3.12.3 for bar code data buffer position.

#### When CODE93 (m=72) is used:

- ·The printer prints an HRI character ( $\Box$ ) as start character at the beginning of the HRI character string.
- ·The printer prints an HRI character( $\square$ ) as a stop character at the end of the HRI character string.
- •The printer HRI characters (■+an alphabetic character) as a control character(<00>H to <1F>H and <7F>H):

| Control character |     | HRI character | Co              | HRI character |     |         |                 |
|-------------------|-----|---------------|-----------------|---------------|-----|---------|-----------------|
| ASC               | Hex | Decimal       | IIKI cilalactei | ASC           | Hex | Decimal | TINI Cilatactei |
| NUL               | 00  | 0             | ∎U              | DLE           | 10  | 16      | ■P              |
| SOH               | 01  | 1             | ■A              | DC1           | 11  | 17      | ■Q              |
| STX               | 02  | 2             | ■B              | DC2           | 12  | 18      | ■R              |
| ETX               | 03  | 3             | <b>■</b> C      | DC3           | 13  | 19      | ■S              |
| EOT               | 04  | 4             | ■D              | DC4           | 14  | 20      | ■T              |
| ENQ               | 05  | 5             | ■E              | NAK           | 15  | 21      | ■U              |
| ACK               | 06  | 6             | ■F              | SYN           | 16  | 22      | ■V              |
| BEL               | 07  | 7             | ■G              | ETB           | 17  | 23      | ■W              |
| BS                | 08  | 8             | ■H              | CAN           | 18  | 24      | ■X              |
| HT                | 09  | 9             | <b>■</b> I      | EM            | 19  | 25      | ■Y              |
| LF                | 0A  | 10            | <b>■</b> J      | SUB           | 1A  | 26      | ■Z              |
| VT                | 0B  | 11            | ■K              | ESC           | 1B  | 27      | ■A              |
| FF                | 0C  | 12            | ■L              | FS            | 1C  | 28      | ■B              |
| CR                | 0D  | 13            | ■M              | GS            | 1D  | 29      | <b>■</b> C      |
| S0                | 0E  | 14            | ■N              | RS            | 1E  | 30      | ■D              |
| SI                | 0F  | 15            | <b>=</b> 0      | US            | 1F  | 31      | ■E              |
|                   |     |               |                 | DEL           | 7F  | 127     | ■T              |

[Example] Printing GS k 72 7 67 111 100 101 13 57 51

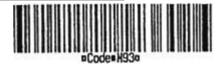

#### When CODE 128 (m = 73) is used:

- Refer to Appendix J for the information of the CODE 128 bar code and is code table.
- When using the CODE 128 in this printer, take the following points into account for data transmission:
  - The top of the bar code data string must be code set selection character (any of CODE A, CODE B or CODE C) which selects the first code set.
  - ② Special characters are defined by combining two characters "{" and one character. The ASC || character "{" is defined by transmitting "{" twice consecutively.

| Specific character | Transmit data |       |         |  |
|--------------------|---------------|-------|---------|--|
| Specific character | ASC II        | Hex   | Decimal |  |
| SHIFT              | {S            | 7B,53 | 123,83  |  |
| CODE A             | {A            | 7B,41 | 123,65  |  |
| CODE B             | {B            | 7B,42 | 123,66  |  |
| CODE C             | {C            | 7B,43 | 123,67  |  |
| FNC1               | {1            | 7B,31 | 123,49  |  |
| FNC2               | {2            | 7B,32 | 123,50  |  |
| FNC3               | {3            | 7B,33 | 123,51  |  |
| FNC4               | {4            | 7B,34 | 123,52  |  |
| "{"                | {{            | 7B,7B | 123,123 |  |

### [Example] Example data for printing "No. 123456"

In this example, the printer first prints "No." using CODE B, then prints the following numbers using CODE C.

GS k 73 10 123 66 78 111 46 123 67 12 34 56

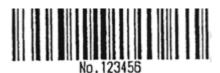

- If the top of the bar code data is not the code set selection character, the printer stops command processing and processes the following data as normal data.
- If combination of "{"and the following character does not apply any special character, the printer stops command processing and processes the following data as normal data.
- If the printer receives characters that cannot be used in the special code set, the printer stops command processing and processes the following data as normal data.
- The printer does not print HRI characters that correspond to the shift characters or code set selection characters.
- ·HRI character for the function character is space.

·HRI characters for the control character (<00>H to <1F>H and <7F>H) are

space.

<Others> Be sure to keep spaces on both right and left sides of a bar code.

(Spaces are different depending on the types of the bar code.)

[Reference] GS H, GS f, GS h, GS w

GS r n [Name]

Transmit status

[Format]

ASCII GS r n Hex 1D 72 n Decimal 29 114 n

[Range]

n=1, 2, 49, 50

[Description]

Transmits the status specified by n as follows:

| п    | Function                      |
|------|-------------------------------|
| 1,49 | Transmits paper sensor status |
| 2,50 |                               |

#### [Details]

·When using a serial interface

•When DTR/DSR control is selected, the printer transmits only 1 byte after confirming the host is ready to receive data (DSR signal is SPACE). If the host computer is not ready to receive data (DSR signal is MARK), the printer waits until the host is ready.

When XON/XOFF control is selected, the printer transmits only 1 byte without confirming the condition of the DSR signal.

- •This command is executed when the data in the receive buffer is developed. Therefore, there may be a time lag between receiving this command and transmitting the status, depending on the receive buffer status.
- •When Auto Status Back (ASB) is enabled using **GS** a, the status transmitted by **GS r** and the ASB status must be differentiated using the table in Appendix G.
- ·The status types to be transmitted are shown below:

#### Paper sensor status (n = 1.49):

| 1 4501 3011301 344443 (11 1, 10). |          |      |         |                                        |  |  |
|-----------------------------------|----------|------|---------|----------------------------------------|--|--|
| Bit                               | Off / On | Hex  | Decimal | Status for ASB                         |  |  |
| 0.1                               | Off      | 00   | 0       |                                        |  |  |
| 0,1                               | On       | 03   | 3       |                                        |  |  |
| 2.2                               | Off      | 00   | 0       | Paper roll end sensor: paper adequate. |  |  |
| 2,3                               | On       | (OC) | (12)    | Paper roll end sensor: paper near end. |  |  |
| 4                                 | Off      | 00   | 0       | Not used. Fixed to Off.                |  |  |
| 5,6                               | -        | -    | -       | Undefined.                             |  |  |
| 7                                 | Off      | 00   | 0       | Not used. Fixed to Off.                |  |  |

Bits 2 and 3:

When the paper end sensor detects a paper end, the printer goes off-line and does not execute this command. Therefore, bits 2 and 3 do not transmit the status of paper end.

[Reference]

DLE EOT, GS a

### GS v 0 m xL xH yL yH d1....dk

[Name]

Print raster bit image

| [Format] | ASCII   | GS | V   | 0  | m | хL | хH | уL | yН | d1dk |
|----------|---------|----|-----|----|---|----|----|----|----|------|
|          | Hex     | 1D | 76  | 30 | m | хL | хH | уL | уH | d1dk |
|          | Decimal | 29 | 118 | 48 | m | хL | хH | yL | yН | d1dk |

 $[Range] \hspace{1cm} 0 \leq m \leq 3, \, 48 \leq m \leq 51$ 

 $0 \le xL \le 255$   $0 \le xH \le 255$   $0 \le yL \le 255$   $0 \le yH \le 8$  $0 \le d \le 255$ 

 $k=(xL + xH \times 256) \times (yL + yH \times 256)$   $(k\neq 0)$ 

[Description] Selects Raster bit-image mode.

The value of m selects the mode, as follows:

| m     | Mode          | Vertical Dot Density | Horizontal Dot Density |
|-------|---------------|----------------------|------------------------|
| 0, 48 | Normal        | 180 dpi              | 180 dpi                |
| 1, 49 | Double-width  | 180 dpi              | 90 dpi                 |
| 2, 50 | Double-height | 90 dpi               | 180 dpi                |
| 3, 51 | Quadruple     | 90 dpi               | 90 dpi                 |

[dpi: dots per 25.4mm {1"}]

- $\cdot$ xL, xH, select the number of data bytes (xL+xH $\times$ 256) in the horizontal direction for the bit image.
- ·yL, yH, select the number of data bytes (xL+xH×256) in the vertical direction for the bit image.

[Details]

- In standard mode, this command is effective only when there is no data in the print buffer.
- This command has no effect in all print modes (character size, emphasized, double-strike, upside-down, underline, white/black reverse printing, etc.) for raster bit image.
- ·If the printing area width set by **GS L** and **GS W** is less than the minimum width, the printing area is extended to the minimum width only on the line in question. The minimum width means 1 dot in normal (m=0,48) and double-height (m=2,50), 2dots in double-width (m=1,49) and quadruple (m=3,51) modes.
- Data outside the printing area is ready in and discarded on a dot-by-dot basis.
- The position at which subsequent characters are to be printed for raster bit image is specified by HT(Horizontal Tab) ESC \$ (Set absolute print position), ESC \ (Set relative print position), and GS L (Ste left margin).
   If the position at which subsequent characters are to be printed is not a multiple of 8, print speed may decline.

·The **ESC a** (Select justification) setting is also effective on raster bit image.

 When this command is received during macro definition, the printer ends macro definition, and begins performing this command. The definition of the command should be cleared.

 $\cdot d$  indicates the bit-image data. Set time a bit to 1 prints a dot and setting it to 0 does not print a dot.

| GS w n   |            |          |     |   |
|----------|------------|----------|-----|---|
| [Name]   | Set bar co | de width |     |   |
| [Format] | ASCII      | GS       | W   | n |
|          | Hex        | 1D       | 77  | n |
|          | Decimal    | 29       | 119 | n |
|          |            |          |     |   |

[Range]  $2 \le n \le 6$ 

[Description] Set the horizontal size of the bar code.

\*\*n specifies the bar code width as follows:

|   | Module width (mm) for Mult- | Binary-level Bar Code                  |       |  |  |
|---|-----------------------------|----------------------------------------|-------|--|--|
| n | level Bar code              | level Bar code Thin element width (mm) |       |  |  |
| 2 | 0.282                       | 0.282                                  | 0.706 |  |  |
| 3 | 0.423                       | 0.423                                  | 1.129 |  |  |
| 4 | 0.564                       | 0.564                                  | 1.411 |  |  |
| 5 | 0.706                       | 0.706                                  | 1.834 |  |  |
| 6 | 0.847                       | 0.847                                  | 2.258 |  |  |

·Multi-level bar codes are as follows:

UPC-A, UPC-E, JAN13 (EAN13), JAN8 (EAN8), CODE93, CODE128

·Binary-level bar codes are as follows:

CODE39, ITF, CODABAR

[Default] n=3

[Reference] GS k